### **Inhaltsverzeichnis**

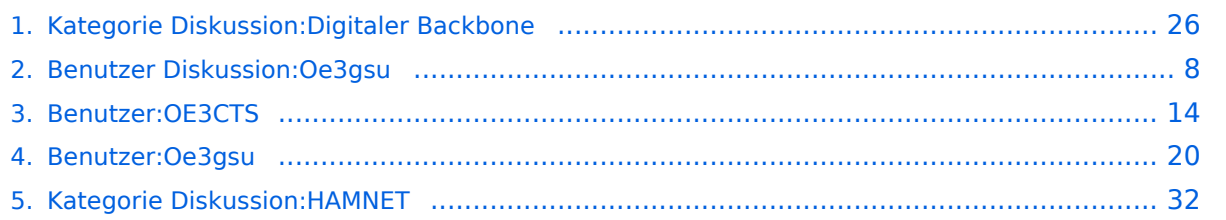

### **Kategorie Diskussion:Digitaler Backbone**

[Versionsgeschichte interaktiv durchsuchen](https://wiki.oevsv.at) [VisuellWikitext](https://wiki.oevsv.at)

**[Version vom 21. Oktober 2008, 12:02 Uhr](#page-25-0) [\(Quelltext anzeigen\)](#page-25-0)** [Oe3gsu](#page-19-0) [\(Diskussion](#page-7-0) | [Beiträge\)](https://wiki.oevsv.at/wiki/Spezial:Beitr%C3%A4ge/Oe3gsu) (→Mögliche Anwendungen) [← Zum vorherigen Versionsunterschied](#page-25-0)

**[Aktuelle Version vom 23. Juli 2016, 17:](#page-25-0) [54 Uhr](#page-25-0) [\(Quelltext anzeigen\)](#page-25-0)** [OE3CTS](#page-13-0) ([Diskussion](https://wiki.oevsv.at/w/index.php?title=Benutzer_Diskussion:OE3CTS&action=view) | [Beiträge](https://wiki.oevsv.at/wiki/Spezial:Beitr%C3%A4ge/OE3CTS)) K (OE3CTS verschob die Seite [Kategorie](#page-31-0)  [Diskussion:HAMNET](#page-31-0) nach [Kategorie](#page-25-0)  [Diskussion:Digitaler Backbone](#page-25-0) und überschrieb dabei eine Weiterleitung)

(6 dazwischenliegende Versionen von 5 Benutzern werden nicht angezeigt)

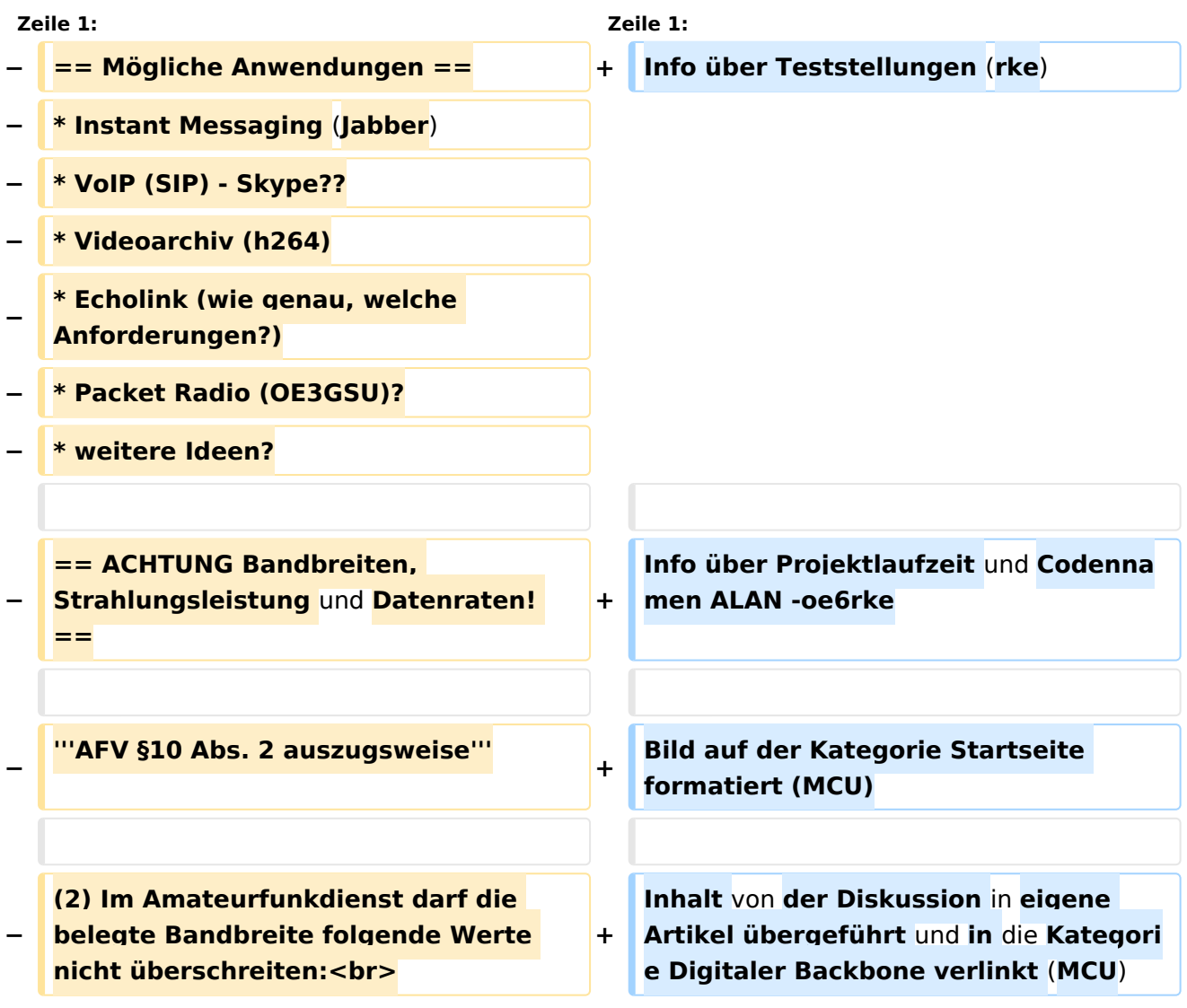

**\* 300 bis 3 000 MHz 9 000 kHz für amplitudenmodulierte Aussendungen, 20 000 kHz für frequenz- oder phasenmodulierte Aussendungen (nur in Frequenzbereichen über 440 MHz zulässig)<br>**

**\* über 3 000 MHz 10 000 kHz 10 000 kHz für amplitudenmodulierte** 

**− Aussendungen, 20 000 kHz für frequenz- oder phasenmodulierte Aussendungen**

**−**

**−**

**− '''AFV §41 auszugsweise'''**

**−**

**Die maximal zulässige äquivalente Strahlungsleistung beträgt bei** 

**− Verbindung** von **Netzwerkknoten** in **Pac ket-Radio-Netzen über 440 MHz 200 Watt ERP (53dbm)**

**−**

**−**

**−**

**'''WLAN Standard IEEE 802.11g (2,4 GHz)'''<br>**

**Der Standard IEEE 802.11g bietet acht verschiedene Datenraten: 6, 9, 12, 18, 24, 36, 48** und **54 MBit/s. Hinzu kommen noch einige herstellerspezifische Systeme, welche eine zusätzliche Datenrate von 108 MBit/s bieten. Der Standard** 

**− unterstützt ein automatisches Fallback. Das heißt, je nach Qualität der Funkverbindung wird automatisch eine höhere oder niedrigere Bandbreite gewählt. Es wird nach dem Orthogonal Frequency Division Multiplexing Verfahren (OFDM) moduliert.**

**Im Kompatibilitätsmodus sind** die **Verf ahren nach IEEE 802.11b verfügbar: 4 Bandbreiten-Stufen von 11, 5.5, 2** 

![](_page_3_Picture_154.jpeg)

**− 2400 - 2450 MHz<br>**

**−**

![](_page_4_Picture_151.jpeg)

```
−
−
 − * 5775 MHz
  − * 5785 MHz
−
−
−
   == Linkkomponenten - 
   Linkequipment ==
  − * Mikrotik Routerboard 411 (Level 3)
−
   * Mikrotik Routerboard 411a (Level 4, 
   mit AP)
−
   * R52H Highpower abg WLAN Karte 
   350mW
−
   * AIRWIN Flachantennen 5 GHz 14-
   28dbi
  − * Gitterspiegel 5 GHz 27dbi
−
−
   Möglicher Bezug: Triotronik 
   [http://www.triotronik.com/deutsch
   /produktuebersicht.php?navid=2]
−
−
   == Benutzereinstiege - 
   Userequipment ==
−
−
   '''Mögliches User-Einstiegs-Equipment 
   für 2,4GHz:'''
−
  − * ''Router und HF''
−
   ** LinkSys WRT54GL wahlweise mit 
   DD-WRT oder OpenWRT Firmware zur 
   erweiterten Modifikation (Kosten ca. 
   € 50,-)<br>möglicher Bezug 
   [http://www.etcc.at]
  − * ''Antenne''
```
![](_page_6_Picture_67.jpeg)

### Aktuelle Version vom 23. Juli 2016, 17:54 Uhr

Info über Teststellungen (rke)

Info über Projektlaufzeit und Codennamen ALAN -oe6rke

Bild auf der Kategorie Startseite formatiert (MCU)

Inhalt von der Diskussion in eigene Artikel übergeführt und in die Kategorie Digitaler Backbone verlinkt (MCU)

#### <span id="page-7-0"></span>**Kategorie Diskussion:Digitaler Backbone: Unterschied zwischen den Versionen**

[Versionsgeschichte interaktiv durchsuchen](https://wiki.oevsv.at) [VisuellWikitext](https://wiki.oevsv.at)

**[Version vom 21. Oktober 2008, 12:02 Uhr](#page-25-0) [\(Quelltext anzeigen\)](#page-25-0)** [Oe3gsu](#page-19-0) [\(Diskussion](#page-7-0) | [Beiträge\)](https://wiki.oevsv.at/wiki/Spezial:Beitr%C3%A4ge/Oe3gsu) (→Mögliche Anwendungen)

[← Zum vorherigen Versionsunterschied](#page-25-0)

#### **[Aktuelle Version vom 23. Juli 2016, 17:](#page-25-0) [54 Uhr](#page-25-0) [\(Quelltext anzeigen\)](#page-25-0)**

[OE3CTS](#page-13-0) ([Diskussion](https://wiki.oevsv.at/w/index.php?title=Benutzer_Diskussion:OE3CTS&action=view) | [Beiträge](https://wiki.oevsv.at/wiki/Spezial:Beitr%C3%A4ge/OE3CTS))

K (OE3CTS verschob die Seite [Kategorie](#page-31-0)  [Diskussion:HAMNET](#page-31-0) nach [Kategorie](#page-25-0)  [Diskussion:Digitaler Backbone](#page-25-0) und überschrieb dabei eine Weiterleitung)

(6 dazwischenliegende Versionen von 5 Benutzern werden nicht angezeigt)

![](_page_7_Picture_224.jpeg)

**\* 300 bis 3 000 MHz 9 000 kHz für amplitudenmodulierte Aussendungen, 20 000 kHz für frequenz- oder phasenmodulierte Aussendungen (nur in Frequenzbereichen über 440 MHz zulässig)<br>**

**\* über 3 000 MHz 10 000 kHz 10 000 kHz für amplitudenmodulierte** 

**− Aussendungen, 20 000 kHz für frequenz- oder phasenmodulierte Aussendungen**

**−**

**−**

**− '''AFV §41 auszugsweise'''**

**−**

**Die maximal zulässige äquivalente Strahlungsleistung beträgt bei** 

**− Verbindung** von **Netzwerkknoten** in **Pac ket-Radio-Netzen über 440 MHz 200 Watt ERP (53dbm)**

**−**

**−**

**−**

**'''WLAN Standard IEEE 802.11g (2,4 GHz)'''<br>**

**Der Standard IEEE 802.11g bietet acht verschiedene Datenraten: 6, 9, 12, 18, 24, 36, 48** und **54 MBit/s. Hinzu kommen noch einige herstellerspezifische Systeme, welche eine zusätzliche Datenrate von 108 MBit/s bieten. Der Standard** 

**− unterstützt ein automatisches Fallback. Das heißt, je nach Qualität der Funkverbindung wird automatisch eine höhere oder niedrigere Bandbreite gewählt. Es wird nach dem Orthogonal Frequency Division Multiplexing Verfahren (OFDM) moduliert.**

**Im Kompatibilitätsmodus sind** die **Verf ahren nach IEEE 802.11b verfügbar: 4 Bandbreiten-Stufen von 11, 5.5, 2** 

![](_page_9_Picture_154.jpeg)

**− 2400 - 2450 MHz<br>**

**−**

![](_page_10_Picture_151.jpeg)

```
−
−
 − * 5775 MHz
  − * 5785 MHz
−
−
−
   == Linkkomponenten - 
   Linkequipment ==
  − * Mikrotik Routerboard 411 (Level 3)
−
   * Mikrotik Routerboard 411a (Level 4, 
   mit AP)
−
   * R52H Highpower abg WLAN Karte 
   350mW
−
   * AIRWIN Flachantennen 5 GHz 14-
   28dbi
  − * Gitterspiegel 5 GHz 27dbi
−
−
   Möglicher Bezug: Triotronik 
   [http://www.triotronik.com/deutsch
   /produktuebersicht.php?navid=2]
−
−
   == Benutzereinstiege - 
   Userequipment ==
−
−
   '''Mögliches User-Einstiegs-Equipment 
   für 2,4GHz:'''
−
  − * ''Router und HF''
−
   ** LinkSys WRT54GL wahlweise mit 
   DD-WRT oder OpenWRT Firmware zur 
   erweiterten Modifikation (Kosten ca. 
   € 50,-)<br>möglicher Bezug 
   [http://www.etcc.at]
  − * ''Antenne''
```
![](_page_12_Picture_67.jpeg)

### Aktuelle Version vom 23. Juli 2016, 17:54 Uhr

Info über Teststellungen (rke)

Info über Projektlaufzeit und Codennamen ALAN -oe6rke

Bild auf der Kategorie Startseite formatiert (MCU)

Inhalt von der Diskussion in eigene Artikel übergeführt und in die Kategorie Digitaler Backbone verlinkt (MCU)

#### <span id="page-13-0"></span>**Kategorie Diskussion:Digitaler Backbone: Unterschied zwischen den Versionen**

[Versionsgeschichte interaktiv durchsuchen](https://wiki.oevsv.at) [VisuellWikitext](https://wiki.oevsv.at)

**[Version vom 21. Oktober 2008, 12:02 Uhr](#page-25-0) [\(Quelltext anzeigen\)](#page-25-0)** [Oe3gsu](#page-19-0) [\(Diskussion](#page-7-0) | [Beiträge\)](https://wiki.oevsv.at/wiki/Spezial:Beitr%C3%A4ge/Oe3gsu) (→Mögliche Anwendungen)

[← Zum vorherigen Versionsunterschied](#page-25-0)

#### **[Aktuelle Version vom 23. Juli 2016, 17:](#page-25-0) [54 Uhr](#page-25-0) [\(Quelltext anzeigen\)](#page-25-0)**

[OE3CTS](#page-13-0) ([Diskussion](https://wiki.oevsv.at/w/index.php?title=Benutzer_Diskussion:OE3CTS&action=view) | [Beiträge](https://wiki.oevsv.at/wiki/Spezial:Beitr%C3%A4ge/OE3CTS))

K (OE3CTS verschob die Seite [Kategorie](#page-31-0)  [Diskussion:HAMNET](#page-31-0) nach [Kategorie](#page-25-0)  [Diskussion:Digitaler Backbone](#page-25-0) und überschrieb dabei eine Weiterleitung)

(6 dazwischenliegende Versionen von 5 Benutzern werden nicht angezeigt)

![](_page_13_Picture_224.jpeg)

**\* 300 bis 3 000 MHz 9 000 kHz für amplitudenmodulierte Aussendungen, 20 000 kHz für frequenz- oder phasenmodulierte Aussendungen (nur in Frequenzbereichen über 440 MHz zulässig)<br>**

**\* über 3 000 MHz 10 000 kHz 10 000 kHz für amplitudenmodulierte** 

**− Aussendungen, 20 000 kHz für frequenz- oder phasenmodulierte Aussendungen**

**−**

**−**

**− '''AFV §41 auszugsweise'''**

**−**

**Die maximal zulässige äquivalente Strahlungsleistung beträgt bei** 

**− Verbindung** von **Netzwerkknoten** in **Pac ket-Radio-Netzen über 440 MHz 200 Watt ERP (53dbm)**

**−**

**−**

**−**

**'''WLAN Standard IEEE 802.11g (2,4 GHz)'''<br>**

**Der Standard IEEE 802.11g bietet acht verschiedene Datenraten: 6, 9, 12, 18, 24, 36, 48** und **54 MBit/s. Hinzu kommen noch einige herstellerspezifische Systeme, welche eine zusätzliche Datenrate von 108 MBit/s bieten. Der Standard** 

**− unterstützt ein automatisches Fallback. Das heißt, je nach Qualität der Funkverbindung wird automatisch eine höhere oder niedrigere Bandbreite gewählt. Es wird nach dem Orthogonal Frequency Division Multiplexing Verfahren (OFDM) moduliert.**

**Im Kompatibilitätsmodus sind** die **Verf ahren nach IEEE 802.11b verfügbar: 4 Bandbreiten-Stufen von 11, 5.5, 2** 

![](_page_15_Picture_154.jpeg)

**− 2400 - 2450 MHz<br>**

**−**

![](_page_16_Picture_151.jpeg)

```
−
−
 − * 5775 MHz
  − * 5785 MHz
−
−
−
   == Linkkomponenten - 
   Linkequipment ==
  − * Mikrotik Routerboard 411 (Level 3)
−
   * Mikrotik Routerboard 411a (Level 4, 
   mit AP)
−
   * R52H Highpower abg WLAN Karte 
   350mW
−
   * AIRWIN Flachantennen 5 GHz 14-
   28dbi
  − * Gitterspiegel 5 GHz 27dbi
−
−
   Möglicher Bezug: Triotronik 
   [http://www.triotronik.com/deutsch
   /produktuebersicht.php?navid=2]
−
−
   == Benutzereinstiege - 
   Userequipment ==
−
−
   '''Mögliches User-Einstiegs-Equipment 
   für 2,4GHz:'''
−
  − * ''Router und HF''
−
   ** LinkSys WRT54GL wahlweise mit 
   DD-WRT oder OpenWRT Firmware zur 
   erweiterten Modifikation (Kosten ca. 
   € 50,-)<br>möglicher Bezug 
   [http://www.etcc.at]
  − * ''Antenne''
```
![](_page_18_Picture_67.jpeg)

### Aktuelle Version vom 23. Juli 2016, 17:54 Uhr

Info über Teststellungen (rke)

Info über Projektlaufzeit und Codennamen ALAN -oe6rke

Bild auf der Kategorie Startseite formatiert (MCU)

Inhalt von der Diskussion in eigene Artikel übergeführt und in die Kategorie Digitaler Backbone verlinkt (MCU)

#### <span id="page-19-0"></span>**Kategorie Diskussion:Digitaler Backbone: Unterschied zwischen den Versionen**

[Versionsgeschichte interaktiv durchsuchen](https://wiki.oevsv.at) [VisuellWikitext](https://wiki.oevsv.at)

**[Version vom 21. Oktober 2008, 12:02 Uhr](#page-25-0) [\(Quelltext anzeigen\)](#page-25-0)** [Oe3gsu](#page-19-0) [\(Diskussion](#page-7-0) | [Beiträge\)](https://wiki.oevsv.at/wiki/Spezial:Beitr%C3%A4ge/Oe3gsu) (→Mögliche Anwendungen)

[← Zum vorherigen Versionsunterschied](#page-25-0)

#### **[Aktuelle Version vom 23. Juli 2016, 17:](#page-25-0) [54 Uhr](#page-25-0) [\(Quelltext anzeigen\)](#page-25-0)**

[OE3CTS](#page-13-0) ([Diskussion](https://wiki.oevsv.at/w/index.php?title=Benutzer_Diskussion:OE3CTS&action=view) | [Beiträge](https://wiki.oevsv.at/wiki/Spezial:Beitr%C3%A4ge/OE3CTS))

K (OE3CTS verschob die Seite [Kategorie](#page-31-0)  [Diskussion:HAMNET](#page-31-0) nach [Kategorie](#page-25-0)  [Diskussion:Digitaler Backbone](#page-25-0) und überschrieb dabei eine Weiterleitung)

(6 dazwischenliegende Versionen von 5 Benutzern werden nicht angezeigt)

![](_page_19_Picture_224.jpeg)

**\* 300 bis 3 000 MHz 9 000 kHz für amplitudenmodulierte Aussendungen, 20 000 kHz für frequenz- oder phasenmodulierte Aussendungen (nur in Frequenzbereichen über 440 MHz zulässig)<br>**

**\* über 3 000 MHz 10 000 kHz 10 000 kHz für amplitudenmodulierte** 

**− Aussendungen, 20 000 kHz für frequenz- oder phasenmodulierte Aussendungen**

**−**

**−**

**− '''AFV §41 auszugsweise'''**

**−**

**Die maximal zulässige äquivalente Strahlungsleistung beträgt bei** 

**− Verbindung** von **Netzwerkknoten** in **Pac ket-Radio-Netzen über 440 MHz 200 Watt ERP (53dbm)**

**−**

**−**

**−**

**'''WLAN Standard IEEE 802.11g (2,4 GHz)'''<br>**

**Der Standard IEEE 802.11g bietet acht verschiedene Datenraten: 6, 9, 12, 18, 24, 36, 48** und **54 MBit/s. Hinzu kommen noch einige herstellerspezifische Systeme, welche eine zusätzliche Datenrate von 108 MBit/s bieten. Der Standard** 

**− unterstützt ein automatisches Fallback. Das heißt, je nach Qualität der Funkverbindung wird automatisch eine höhere oder niedrigere Bandbreite gewählt. Es wird nach dem Orthogonal Frequency Division Multiplexing Verfahren (OFDM) moduliert.**

**Im Kompatibilitätsmodus sind** die **Verf ahren nach IEEE 802.11b verfügbar: 4 Bandbreiten-Stufen von 11, 5.5, 2** 

![](_page_21_Picture_154.jpeg)

**− 2400 - 2450 MHz<br>**

**−**

![](_page_22_Picture_151.jpeg)

```
−
−
 − * 5775 MHz
  − * 5785 MHz
−
−
−
   == Linkkomponenten - 
   Linkequipment ==
  − * Mikrotik Routerboard 411 (Level 3)
−
   * Mikrotik Routerboard 411a (Level 4, 
   mit AP)
−
   * R52H Highpower abg WLAN Karte 
   350mW
−
   * AIRWIN Flachantennen 5 GHz 14-
   28dbi
  − * Gitterspiegel 5 GHz 27dbi
−
−
   Möglicher Bezug: Triotronik 
   [http://www.triotronik.com/deutsch
   /produktuebersicht.php?navid=2]
−
−
   == Benutzereinstiege - 
   Userequipment ==
−
−
   '''Mögliches User-Einstiegs-Equipment 
   für 2,4GHz:'''
−
  − * ''Router und HF''
−
   ** LinkSys WRT54GL wahlweise mit 
   DD-WRT oder OpenWRT Firmware zur 
   erweiterten Modifikation (Kosten ca. 
   € 50,-)<br>möglicher Bezug 
   [http://www.etcc.at]
  − * ''Antenne''
```
![](_page_24_Picture_67.jpeg)

### Aktuelle Version vom 23. Juli 2016, 17:54 Uhr

Info über Teststellungen (rke)

Info über Projektlaufzeit und Codennamen ALAN -oe6rke

Bild auf der Kategorie Startseite formatiert (MCU)

Inhalt von der Diskussion in eigene Artikel übergeführt und in die Kategorie Digitaler Backbone verlinkt (MCU)

#### <span id="page-25-0"></span>**Kategorie Diskussion:Digitaler Backbone: Unterschied zwischen den Versionen**

[Versionsgeschichte interaktiv durchsuchen](https://wiki.oevsv.at) [VisuellWikitext](https://wiki.oevsv.at)

**[Version vom 21. Oktober 2008, 12:02 Uhr](#page-25-0) [\(Quelltext anzeigen\)](#page-25-0)** [Oe3gsu](#page-19-0) [\(Diskussion](#page-7-0) | [Beiträge\)](https://wiki.oevsv.at/wiki/Spezial:Beitr%C3%A4ge/Oe3gsu) (→Mögliche Anwendungen)

[← Zum vorherigen Versionsunterschied](#page-25-0)

#### **[Aktuelle Version vom 23. Juli 2016, 17:](#page-25-0) [54 Uhr](#page-25-0) [\(Quelltext anzeigen\)](#page-25-0)**

[OE3CTS](#page-13-0) ([Diskussion](https://wiki.oevsv.at/w/index.php?title=Benutzer_Diskussion:OE3CTS&action=view) | [Beiträge](https://wiki.oevsv.at/wiki/Spezial:Beitr%C3%A4ge/OE3CTS))

K (OE3CTS verschob die Seite [Kategorie](#page-31-0)  [Diskussion:HAMNET](#page-31-0) nach [Kategorie](#page-25-0)  [Diskussion:Digitaler Backbone](#page-25-0) und überschrieb dabei eine Weiterleitung)

(6 dazwischenliegende Versionen von 5 Benutzern werden nicht angezeigt)

![](_page_25_Picture_224.jpeg)

**\* 300 bis 3 000 MHz 9 000 kHz für amplitudenmodulierte Aussendungen, 20 000 kHz für frequenz- oder phasenmodulierte Aussendungen (nur in Frequenzbereichen über 440 MHz zulässig)<br>**

**\* über 3 000 MHz 10 000 kHz 10 000 kHz für amplitudenmodulierte** 

**− Aussendungen, 20 000 kHz für frequenz- oder phasenmodulierte Aussendungen**

**−**

**−**

**− '''AFV §41 auszugsweise'''**

**−**

**Die maximal zulässige äquivalente Strahlungsleistung beträgt bei** 

**− Verbindung** von **Netzwerkknoten** in **Pac ket-Radio-Netzen über 440 MHz 200 Watt ERP (53dbm)**

**−**

**−**

**−**

**'''WLAN Standard IEEE 802.11g (2,4 GHz)'''<br>**

**Der Standard IEEE 802.11g bietet acht verschiedene Datenraten: 6, 9, 12, 18, 24, 36, 48** und **54 MBit/s. Hinzu kommen noch einige herstellerspezifische Systeme, welche eine zusätzliche Datenrate von 108 MBit/s bieten. Der Standard** 

**− unterstützt ein automatisches Fallback. Das heißt, je nach Qualität der Funkverbindung wird automatisch eine höhere oder niedrigere Bandbreite gewählt. Es wird nach dem Orthogonal Frequency Division Multiplexing Verfahren (OFDM) moduliert.**

**Im Kompatibilitätsmodus sind** die **Verf ahren nach IEEE 802.11b verfügbar: 4 Bandbreiten-Stufen von 11, 5.5, 2** 

![](_page_27_Picture_154.jpeg)

**− 2400 - 2450 MHz<br>**

**−**

![](_page_28_Picture_151.jpeg)

```
−
−
  − * 5775 MHz
  − * 5785 MHz
−
−
−
   == Linkkomponenten - 
   Linkequipment ==
  − * Mikrotik Routerboard 411 (Level 3)
−
   * Mikrotik Routerboard 411a (Level 4, 
   mit AP)
−
   * R52H Highpower abg WLAN Karte 
   350mW
−
   * AIRWIN Flachantennen 5 GHz 14-
   28dbi
  − * Gitterspiegel 5 GHz 27dbi
−
−
   Möglicher Bezug: Triotronik 
   [http://www.triotronik.com/deutsch
   /produktuebersicht.php?navid=2]
−
−
   == Benutzereinstiege - 
   Userequipment ==
−
−
   '''Mögliches User-Einstiegs-Equipment 
   für 2,4GHz:'''
−
  − * ''Router und HF''
−
   ** LinkSys WRT54GL wahlweise mit 
   DD-WRT oder OpenWRT Firmware zur 
   erweiterten Modifikation (Kosten ca. 
   € 50,-)<br>möglicher Bezug 
   [http://www.etcc.at]
  − * ''Antenne''
```
![](_page_30_Picture_67.jpeg)

### Aktuelle Version vom 23. Juli 2016, 17:54 Uhr

Info über Teststellungen (rke)

Info über Projektlaufzeit und Codennamen ALAN -oe6rke

Bild auf der Kategorie Startseite formatiert (MCU)

Inhalt von der Diskussion in eigene Artikel übergeführt und in die Kategorie Digitaler Backbone verlinkt (MCU)

#### <span id="page-31-0"></span>**Kategorie Diskussion:Digitaler Backbone: Unterschied zwischen den Versionen**

[Versionsgeschichte interaktiv durchsuchen](https://wiki.oevsv.at) [VisuellWikitext](https://wiki.oevsv.at)

**[Version vom 21. Oktober 2008, 12:02 Uhr](#page-25-0) [\(Quelltext anzeigen\)](#page-25-0)** [Oe3gsu](#page-19-0) [\(Diskussion](#page-7-0) | [Beiträge\)](https://wiki.oevsv.at/wiki/Spezial:Beitr%C3%A4ge/Oe3gsu) (→Mögliche Anwendungen)

[← Zum vorherigen Versionsunterschied](#page-25-0)

#### **[Aktuelle Version vom 23. Juli 2016, 17:](#page-25-0) [54 Uhr](#page-25-0) [\(Quelltext anzeigen\)](#page-25-0)**

[OE3CTS](#page-13-0) ([Diskussion](https://wiki.oevsv.at/w/index.php?title=Benutzer_Diskussion:OE3CTS&action=view) | [Beiträge](https://wiki.oevsv.at/wiki/Spezial:Beitr%C3%A4ge/OE3CTS))

K (OE3CTS verschob die Seite [Kategorie](#page-31-0)  [Diskussion:HAMNET](#page-31-0) nach [Kategorie](#page-25-0)  [Diskussion:Digitaler Backbone](#page-25-0) und überschrieb dabei eine Weiterleitung)

(6 dazwischenliegende Versionen von 5 Benutzern werden nicht angezeigt)

![](_page_31_Picture_224.jpeg)

**\* 300 bis 3 000 MHz 9 000 kHz für amplitudenmodulierte Aussendungen, 20 000 kHz für frequenz- oder phasenmodulierte Aussendungen (nur in Frequenzbereichen über 440 MHz zulässig)<br>**

**\* über 3 000 MHz 10 000 kHz 10 000 kHz für amplitudenmodulierte** 

**− Aussendungen, 20 000 kHz für frequenz- oder phasenmodulierte Aussendungen**

**−**

**−**

**− '''AFV §41 auszugsweise'''**

**−**

**Die maximal zulässige äquivalente Strahlungsleistung beträgt bei** 

**− Verbindung** von **Netzwerkknoten** in **Pac ket-Radio-Netzen über 440 MHz 200 Watt ERP (53dbm)**

**−**

**−**

**−**

**'''WLAN Standard IEEE 802.11g (2,4 GHz)'''<br>**

**Der Standard IEEE 802.11g bietet acht verschiedene Datenraten: 6, 9, 12, 18, 24, 36, 48** und **54 MBit/s. Hinzu kommen noch einige herstellerspezifische Systeme, welche eine zusätzliche Datenrate von 108 MBit/s bieten. Der Standard** 

**− unterstützt ein automatisches Fallback. Das heißt, je nach Qualität der Funkverbindung wird automatisch eine höhere oder niedrigere Bandbreite gewählt. Es wird nach dem Orthogonal Frequency Division Multiplexing Verfahren (OFDM) moduliert.**

**Im Kompatibilitätsmodus sind** die **Verf ahren nach IEEE 802.11b verfügbar: 4 Bandbreiten-Stufen von 11, 5.5, 2** 

![](_page_33_Picture_154.jpeg)

**− 2400 - 2450 MHz<br>**

**−**

![](_page_34_Picture_151.jpeg)

```
−
−
  − * 5775 MHz
  − * 5785 MHz
−
−
−
   == Linkkomponenten - 
   Linkequipment ==
  − * Mikrotik Routerboard 411 (Level 3)
−
   * Mikrotik Routerboard 411a (Level 4, 
   mit AP)
−
   * R52H Highpower abg WLAN Karte 
   350mW
−
   * AIRWIN Flachantennen 5 GHz 14-
   28dbi
  − * Gitterspiegel 5 GHz 27dbi
−
−
   Möglicher Bezug: Triotronik 
   [http://www.triotronik.com/deutsch
   /produktuebersicht.php?navid=2]
−
−
   == Benutzereinstiege - 
   Userequipment ==
−
−
   '''Mögliches User-Einstiegs-Equipment 
   für 2,4GHz:'''
−
  − * ''Router und HF''
−
   ** LinkSys WRT54GL wahlweise mit 
   DD-WRT oder OpenWRT Firmware zur 
   erweiterten Modifikation (Kosten ca. 
   € 50,-)<br>möglicher Bezug 
   [http://www.etcc.at]
  − * ''Antenne''
```
![](_page_36_Picture_67.jpeg)

### Aktuelle Version vom 23. Juli 2016, 17:54 Uhr

Info über Teststellungen (rke)

Info über Projektlaufzeit und Codennamen ALAN -oe6rke

Bild auf der Kategorie Startseite formatiert (MCU)

Inhalt von der Diskussion in eigene Artikel übergeführt und in die Kategorie Digitaler Backbone verlinkt (MCU)